# QuickDraw II External Reference Specification Steven E. Glass Bennet Marks August 11, 1986

# Revision History

| First Draft June 15, 1985  | S. Glass            |
|----------------------------|---------------------|
| Revised July 10, 1985      | S. Glass            |
| Revised July 25, 1985      | S. Glass            |
| Revised September 19, 1985 | S. Glass            |
| Revised September 25, 1985 | S. Glass            |
| Revised October 29, 1985   | S. Glass            |
| Revised November 21, 1985  | S. Glass            |
| Revised December 3, 1985   | S. Glass            |
| Revised January 15, 1986   | S. Glass            |
| Revised March 5, 1986      | S. Glass & B. Marks |
| Revised April 4, 1986      | S. Glass & B. Marks |
| Revised April 25, 1986     | S. Glass & B. Marks |
| Revised July 15, 1986      | S. Glass & B. Marks |
| Revised August 11, 1986    | S. Glass & B. Marks |

# Summary

People writing software want to be able to do Macintosh-like graphics in the Super Hi-Res Graphics modes.<sup>1</sup> To do this we need QuickDraw like routines for the new modes. Most of the code that provides this facility is in ROM; other parts will be in RAM (Because of the way the tools system works an application need not care what part of the code is where.). The ROM routines combined with these RAM based extensions are what we call QuickDraw II.

Appendix C contains a comparison of QuickDraw with QuickDraw II.

# QuickDraw II Capabilities

The Quick Draw II core routines include calls for manipulating the graphics environment and drawing primitive graphical objects. Included in the graphics environment is information about

Drawing Location Coordinate System Clipping

The primitive objects supported are

Lines

**Ovals** 

Rectangles

RoundRects

Regions

Arcs

Polygons

Pixel Images

Text

The first group of objects (lines, rectangles, regions, polygons, ovals, roundrects and arcs) are all drawn with patterns. A pattern is a 64-pixel image organized as an 8x8 pixel square which is used to define a repeating design. When a pattern is drawn, it is aligned such that adjacent areas of the same pattern in the same graphics port will blend with it into a continuous, coordinated pattern. In addition to the pattern, lines, regions and rectangles are drawn using a drawing mask. The drawing mask is an 8x8 bit square that represents a repeating design that is used to mask the pattern as it is drawn. Only those pixels in the pattern aligned with a "1" in the mask are drawn. See figure 0 below.

<sup>&</sup>lt;sup>1</sup>These are new modes found only on a Cortland computer and have no relationship to existing Apple II modes. The hardware is summarized in Appendix B for those not familiar with it.

Figure 0 Drawing with Patterns and Masks.

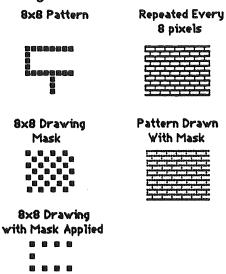

Note that drawing with a mask that is all "1" is like drawing without masking occurring at all. Drawing with a mask of all "0" is like not drawing since all pixels are masked out.

The QuickDraw II support for Pixel Maps is similar to Macintosh QuickDraw support for bit maps. The major difference is that pixels are not a single bit. An additional difference is that code in ROM does not support stretching and compression of an image as it is transferred from one to pixel map to another.

The QuickDraw II support for Text is similar to the text support on the Macintosh but not identical. Major differences include

QuickDraw II only supports a limited number of style modifications
The Font Manager is not closely integrated with QuickDraw II. It is more of a
higher level tool so the interaction between the two is different.
QuickDraw II does not scale text.

# Basic Concepts and Terminology

A pixel map is an area of memory containing a graphic image (the analogous QuickDraw term is BitImage). This image is organized as a rectangular grid of dots called picture elements, or pixels. Each Pixel has an assigned value or color. The number of colors a pixel may have depends on its size or chunkiness. Two sizes are possible: four-color and sixteen-color. Exactly which colors map into the various pixel values is determined by a color table. This will be described later.

Pixel Size in the display is controlled independently for each scan line. Each scan line has a scan line control byte (SCB) which determines the scan line's properties. See Appendix B for more details.

Pixels are frequently thought of as points in the Cartesian coordinate system, with each pixel assigned a horizontal and vertical coordinate. Following the QuickDraw standard, the

coordinate grid falls between, rather than on pixels (see Figure 1). Each pixel is associated with the point that is above and to the left of it.

Figure 1
Pixels, Points and Rectangles

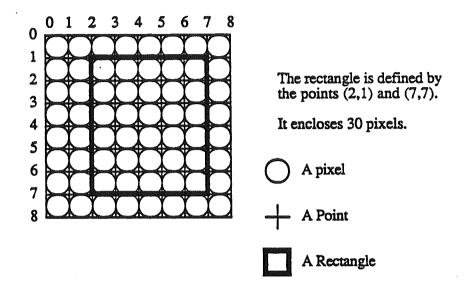

This scheme allows a rectangle to divide pixels into two classes: those which fall within the rectangle and those which fall outside the rectangle. Calls which draw rectangles only affect the pixels which fall inside the rectangle.

A pixel map need not be the area of memory associated with the graphics screen. QuickDraw II can treat other memory as pixel map memory and draw into it as easily as the screen memory.

Drawing can be done in coordinates appropriate to the data being used. Data is mapped from drawing space to the pixel map according to the information kept in two rectangles (see Figure 2):

- a. The Bounds Rectangle
- b. The Port Rectangle

An important point to note is that the conceptual drawing space for QuickDraw II is not the same as for QuickDraw on the Macintosh. On the Macintosh the drawing space is 64K by 64K pixels centered around 0,0. The bounds of the drawing space is -32K,-32k and 32K,32K. In QuickDraw II the drawing space is only 32K by 32K pixels. The bounds of drawing are -16K,-16K and 16K,16K. Commands to draw oudside this space will produce unpredictable results. They will not generate errors.

Pixel Image (Screen or other Memory)

Figure 2. The Bounds and Port Rectangles

Active Port Rect (intersection of the BoundsRect and PortRect)

The BoundsRect is a rectangle that encompasses the entire pixel map. The upper left hand corner of the Bounds rect is the point that is above and to the left of the first pixel in the pixel map.

The PortRect is a rectangle that describes the "active" region of the pixel map. The intersection of the Port and Bounds rects is the only place that pixels in the pixel map will change (ignoring the VisRgn and ClipRgn to be discussed later).

A SetOrigin call allows you to change the position of both these rectangles in the coordinate plane. The rectangles remain the same size and in the same location relative to each other but the upper left hand corner (the origin) of the PortRect is set to the point passed by SetOrigin.

Drawing is the process by which pixels are altered in a pixel map. You may imagine a pen drawing the image by placing dots of the appropriate color at each pixel which falls under its path as specified by the program.

Drawings are clipped when instructions to draw in inactive parts of the drawing space are ignored. For example, if I am clipping to a rectangle defined by (100,100) and (200,200) and I try to draw a line from (0,0) to (1000,1000), only the pixels that fall inside the (100,100) thru (200,200) range are affected.

QuickDraw II also provides for clipping to arbitrary regions. Drawings are clipped to the intersection of two regions: the clip region (a user-maintained clipping region) and the vis region (a system-maintained clipping region). These work exactly as they do on the Macintosh.

# The Drawing Environment

The drawing environment is a set of rules which explain how drawing actions behave. The environment includes information about where drawing will occur (what part of memory, its chunkiness), in what coordinate system, how it will be clipped, the pen state, the font state and some other stuff. The various parts of the drawing environment are described below.<sup>2</sup>

# **Drawing Location**

QuickDraw II will draw anywhere in memory. The most common location may be the super hi-res screen, but a pixel map anywhere in memory and almost any size is acceptable as long as the entire destination pixel map is in a single bank.

PortSCB - Flag to indicate chunkiness of pixel map and master color palette.

Pointer to the pixel map - points to the first byte in the pixel map.

Width - num bytes in a row of pixels (QuickDraw term is rowBytes).

Bounds Rectangle -- Rectangle that describes the extent of the pixel map and imposes a coordinate system on it.

Port Rectangle - Rectangle that describes the active area of Data space.

#### Pen State

QuickDraw II maintains a graphics pen (position and size). Its position is used for drawing text, and its size is used for determining the size of a frame. There are two kinds of drawing: normal drawing and erasing. In normal drawing, the destination pixel map depends on what it was to start with, the original fill pattern or pixel image and the drawing mode.<sup>3</sup> Erasing just fills the affected pixels with the background pattern.

Pen Location — A point in data space.

Pen Size – A point describing the width and height of the pen.

Pattern Transfer Mode — One of the 8 transfer modes supported by the Primitives. This mode is used when drawing horizontal lines with the fill pattern.

Pen Pattern - The pen pattern is used when drawing graphic objects.

Drawing Mask — The drawing mask prevents pixels aligned with zeros in the mask from begin altered during drawing operations which use patterns.

The specific state of the display hardware (current color tables and SCBs) could also be though of as part of the environment, but for the purposes of this discussion we do not consider these.

<sup>&</sup>lt;sup>3</sup>There are eight different drawing modes. These modes are rules used to derive the color of a pixel that is being drawn into. The eight modes and how they work are described in detail Appendix A.

Background Pattern - The background pattern is used when erasing graphic objects.

# Clipping

As stated earlier, drawing is clipped to a variety of rectangles and regions.

# Other Stuff

QuickDraw II's local environment includes clipping information, handles to pictures, regions and polygons, as well as a pointer to GrafProcs record. The GrafProcs record is a record that holds pointers to all the standard drawing functions. A programmer may change the pointers in this record and cause different drawing routines to be used.

An entire drawing environment is kept in a single record (called the GrafPort) which can be saved and restored with a single call. This allows for simple (and hopefully fast) context switching. The GrafPort is a private data structure. The programmer can only change it by making calls to QuickDraw procedures which affect it.

#### Note:

This is different from QuickDraw on the Macintosh today where you can change fields in the GrafPort directly. (Macintosh QuickDraw will most likely evolve to this in the future.) The full GrafPort definition is provided for debugging purposes but programs should not rely on fields staying in the same place within the record.

# Data Structures

#### Fixed Point or Fixed

F long integer where high word represents a integer value and low word is a fractional value. Fractional part is always positive (for example \$8000 is one half).

# **Pointer**

P long integer (highest byte must be zero)

#### Handle

H long integer (highest byte must be zero)

# Point

V integer H integer

#### Rect

V1 integer H1 integer V2 integer H2 integer

## String

Standard ProDOS string starting with a length byte followed by up to 255 characters of data.

# **CString**

ASCII characters terminated with a zero byte.

## An\_SCB\_Byte

| Bits | Meaning                                |
|------|----------------------------------------|
|      | ************************************** |
| 0-3  | Color Table                            |
| 4    | Reserved                               |
| 5    | Fill 0=off 1=on                        |
| 6    | Interrupt $0 = off 1 = on$             |
| 7 -  | Color Mode 0=320 1=640                 |

#### ColorValue

Blue: 0..15 Green: 0..15 Red: 0..15 Reserved 0..15

Total size is one word. The word is arranged as follows:

# ColorTable

packed array [0..15] of ColorValue

# LocInfo

PortSCB: an\_scb\_byte

reserved: byte
PointerToPixelImage: pointer

Width: integer BoundsRect: rect

The width represents the number of bytes in a row (slice) of the pixel map. This number must be a multiple of 8.

nibble = 
$$0..15$$
  
twobit =  $0..3$   
bit =  $0..1$ 

```
Pattern
       case mode of
              mode320:
                     (packed array [0..63] of nibble);
              mode640:
                     (packed array [0..63] of twobit);
```

## Mask

packed array [0..63] of bit;

# TextStyle

word where the following bits are defined:

0 bold

1 italic 2 underline

Bold and underline are supported in ROM.

# PenState

PnLoc: point
PnSize: point
PnMode: integer
PnPat: pattern
PnMask: mask

GrafPort (Total Size is \$AA or 170 bytes)

PortInfo: LocInfo
PortRect: rect
ClipRgn: handle
VisRgn: handle
BkPat: Pattern
PnLoc: Point
PnSize: Point
PnMode: integer
PnPat: pattern
PnMask: mask
PnVis: integer
FontHandle: Handle
FontID: Long
FontFlags: integer

FontFlags: integer TxSize: integer TxFace: Style TxMode: integer SpExtra: fixed ChExtra: fixed FGColor: integer BGColor: integer

PicSave: handle RgnSave: handle PolySave: handle GrafProcs: pointer

ArcRot: integer

UserField: long SysField: long

**Font** 

See Appendix D

## **FontInfoRecord**

Ascent : integer
Descent : integer
WidMax : integer
Leading : integer

# FontGlobalsRecord (currently 12 bytes long)

fontID : integer style : textstyle size : integer

version : VersionNumber

widMax : integer fbrExtent : integer

# BufSizeRecord (8 bytes long)

MaxWidth : integer
TextBufHeight : integer
TextBufRowWords : integer
FontWidth : integer

# Polygon

PolySize : integer PolyBBox : rect

PolyPoints : array [0..?] of point

#### Cursor

CursorHeight : integer CursorWidth\* : integer

CursorImage : [array 1..CursorHeight,1..CursorWidth] of word : [array 1..CursorHeight,1..CursorWidth] of word

HotSpotY : integer HotSpotX : integer

\*This is number of words wide of a single horizontal slice of the cursor. The last word in each slice of the cursor must be 0.

#### Arror Cursor in 320 Mode:

```
dc i'11,4'
                                       eleven slices
                                       by 4 words
dc h'000000000000000000
                                      ; cursor image
dc h'0f000000000000000'
dc h'0FF00000000000000'
dc h'0FFF0000000000000'
dc h'0ffff00000000000
dc h'OFFFFF0000000000'
dc h'OFFFFFF000000000'
dc h'OFFFFFFF00000000'
dc h'0FF0FF0000000000'
dc h'00000FF000000000'
dc h'00000000000000000
dc h'FF000000000000000'
                                      ; mask image
dc h'ffF00000000000000'
dc h'FFFF000000000000'
dc h'FFFFF00000000000'
dc h'FFFFFF0000000000'
dc h'FFFFFFF000000000'
dc h'FFFFFFF00000000'
dc h'fffffffff0000000'
dc h'FFFFFFF00000000'
dc h'FFF0FFFF00000000'
dc h'00000FFF00000000'
dc i'1,1'
                                      ; hot spot
```

# The Calls

Each of the calls listed below is listed in the form:

#### **ToolCall**

Brief description of the purpose of the function.

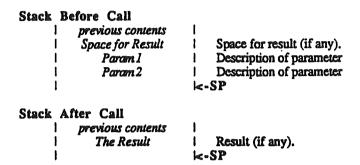

Further description of the function and the parameters, if necessary.

A call is made as follows:

- 1. If the function has any output, push room for it on the stack.
- 2. Push the inputs in the order listed.
- 3. Invoke the macro for the call you want to make. The macro loads x with the appropriate value and executes a JSL to the tool dispatcher.
- 4. If the function returned any output it is now at the top of the stack.

# Warning

QuickDraw II is very unforgiving of certain kinds of programming errors.

- 1) Making any QuickDraw calls without initializing QuickDraw First.
- 2) Passing any bad handles to QuickDraw
- 3) Making any QuickDraw calls with a bad port.

Error codes are not likely to be returned when these three kinds of errors are made. In fact there is no guarentee that your program will get control ever again after making one of these errors.

Unfortunately, a worse situation is that your program will appear to work for a while even though you make one of these errors but later die horribly for no reason.

# Housekeeping Functions

**QDBootInit** 

Initializes QuickDraw II at boot time. The function puts the address of the cursor update routine into the bank E1 vectors. An application

should never make this call.

No Inputs.

**QDStartup** 

Initializes Quickdraw II, sets the current port to the standard port, and clears the screen.

QuickDraw uses three consecutive pages of bank zero for its zero page starting at the specified address. The MasterSCB is used to set all SCB's in the super hi-res graphics screen. MaxWidth is a number that tells QuickDraw II the size in bytes of the largest pixel map that will be drawn to (a value of zero indicates screen width). This allows QuickDraw II to allocate certain buffers it needs only once and keep them throughout the life of the application. ProgramID is the ID QuickDraw II will use when getting memory from the Memory Manager. All memory is reserved in the name of this ID.

This call can fail for several reasons. The most common reasons are QuickDraw is already initialized, and there is not enough memory available for QuickDraw to obtain the buffers it needs.

## Warning:

QuickDraw now uses three pages in bank zero.

#### **Error Codes**

AlreadyInitialized This is returned when an attempt is made to initialize

QuickDraw a second time without shutting down first.

ScreenReserved This is returned when an the memory manager reports that

the screen memory (bank E1 from \$2000 to \$9FFF) is

already owned by someone else.

Memory Manager Errors Any errors from the memory manager are returned

unchanged.

QDShutDown

Frees up any buffers that were allocated. This call returns an error if QuickDraw is not active when the call was made.

No Inputs.

QuickDraw II ERS

August 11, 1986

**NotActive** 

This is returned when an attempt is made to shutdown

QuickDraw without ever starting it up.

Memory Manager Errors

Any errors from the memory manager are returned

unchanged.

# **QDVersion**

Returns the version of QuickDraw II.

```
Stack Before Call

| previous contents |
| Space for Version | word |
| -SP

Stack After Call | previous contents | word |
| Version | word |
| -SP
```

## Possible Errors

None.

# **QDStatus**

Returns whether or not QuickDraw is active.

```
Stack Before Call

| previous contents | Boolean (word)
| Space for Status | Boolean (word)
| -SP

Stack After Call
| previous contents | Boolean (word)
| Status | Boolean (word)
| -SP
```

# Possible Errors

None.

# Global Environment Calls

GetStandardSCB Returns a copy of the standard SCB in the low byte of the word.

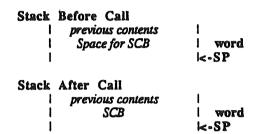

The SCB has the following fields:

| Bits | Meaning                   |
|------|---------------------------|
| 0-3  | Color Table 0             |
| 4    | Reserved                  |
| 5    | Fill off                  |
| 6    | Interrupt off             |
| 7    | Color $\hat{M}$ ode = 320 |

Possible Errors

None.

**SetMasterSCB** 

Sets the master SCB to the specified value (only the low byte is used).

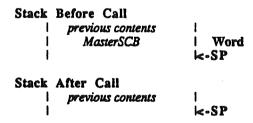

The master SCB is the global mode byte used throughout QuickDraw II. The master SCB is used by routines like InitPort to decide what standard values should be put into the GrafPort.

Possible Errors

None

GetMasterSCB Returns a copy of the master SCB (only the low byte is valid).

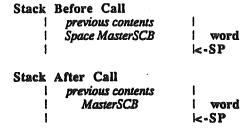

Possible Errors

None

InitColorTable Returns a copy of the standard color table for the current mode.

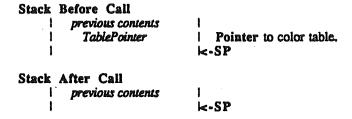

# The entries are as follows for 320 mode:

| Pixel Value | Name            | Master | Color             |
|-------------|-----------------|--------|-------------------|
| 0           | Black           | 000    | Opposite of White |
| 1           | Dark Gray       | 777.   | ••                |
| 2           | Brown           | 841    |                   |
| 3           | Purple          | 72C    |                   |
|             | Blue            | 00F    |                   |
| <b>4 5</b>  | Dark Green      | 080    |                   |
| 6           | Orange          | f70    |                   |
| 7           | Red             | D00    |                   |
| 8           | Flesh           | FA9    |                   |
| 9           | Yellow          | FF0    |                   |
| 10          | Green           | 0 E O  |                   |
| 11          | Light Blue      | 4DF    |                   |
| 12          | Lilac           | DAF    |                   |
| 13          | Periwinkle Blue | 78F    |                   |
| 14          | Light Gray      | CCC    |                   |
| 15          | White           | FFF    | Opposite of Black |

# The entries are as follows for 640 mode:

| Pixel Value | Name   | Master Color |
|-------------|--------|--------------|
| 0           | Black  | 000          |
| 1           | Red    | F00          |
| 2           | Green  | 0 F O        |
| 2<br>3      | White  | FFF          |
| 4           | Black  | 000          |
| 5           | Blue   | 00F          |
| 6           | Yellow | FF0          |
| 7           | White  | FFF          |
| 8           | Black  | 000          |
| 9           | Red    | F00          |
| A           | Green  | 0 F O        |
| В           | White  | FFF          |
| C           | Black  | 000          |
| D           | Blue   | 00F          |
| E           | Yellow | FF0          |
| F .         | White  | FFF          |

For the rationale behind this color palette see Art Cabral's paper on Dithering Techniques in 640 mode.

# Possible Errors

None.

SetColorTable

Sets a color table to specified values.

Stack Before Call

| previous contents |
| TableNumber | integer |
| DestPtPtr | Pointer to color table |
| <-SP

Stack After Call |
| previous contents |
| | | | | | | | | |

TableNumber identifies the table to be set to the values specified in the table pointed to. The 16 color tables are stored starting at \$9E00. Each table takes \$20 bytes. Each word in the table represents one of 4096 colors. The high nibble of the high byte is ignored.

#### Possible Errors

BadTable

Only Table numbers from 0 to 15 are valid.

GetColorTable

Fills a color table with the contents of another color table.

TableNumber specifies the number of the color table whose contents are to be copied; TablePtr points to the color table which is to receive the contents.

## Possible Errors

BadTable

Only Table numbers from 0 to 15 are valid.

SetColorEntry Sets the value of a color in a specified color table.

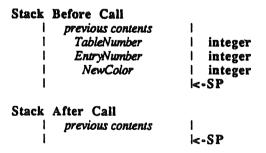

TableNumber specifies the number of the color table; EntryNumber specifies the number of the color to be changed; Value sets the color.

#### Possible Errors

**BadTable** 

Only Table numbers from 0 to 15 are valid.

GetColorEntry

Returns the value of a color in a specified color table.

```
Stack Before Call

| previous contents |
| Space for Color | word
| Table Number | integer
| Entry Number | integer
| <-SP

Stack After Call | previous contents |
| Color | word | <-SP
```

TableNumber specifies the number of the color table; EntryNumber specifies the number of the color to be examined; Value returns the color.

#### Possible Errors

BadTable

Only Table numbers from 0 to 15 are valid.

SetSCB

Sets the scan line control byte (SCB) to a specified value.

```
Stack Before Call

| previous contents |
| ScanLine | integer |
| NewSCB | integer |
| <-SP

Stack After Call |
| previous contents |
| | <-SP
```

Scanline identifies the scan line whose SCB is to be set; Value sets the SCB.

#### Possible Errors

**BadScanLine** 

Only scan line numbers from 0 to 199 are valid.

**GetSCB** 

Returns the value of a specified scan line control byte (SCB).

```
Stack Before Call
| previous contents | Space for SCB | word
```

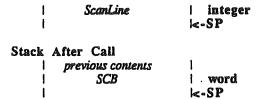

Scanline identifies the scan line whose SCB is to be examined; Value returns the value of the SCB.

Possible Errors

BadScanLine

Only scan line numbers from 0 to 199 are valid.

**SetAllSCBs** 

Sets all scan line control bytes (SCBs) to a specified value.

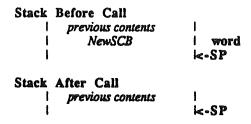

Possible Errors

None

SetSysFont

Tells QuickDraw to use the font passed as a system font.

There is a default system font in ROM which will be used unless this call is made. A handle to the system font is put in the every port opened or inited.

#### Possible Errors

None

# GetSysFont

Returns a handle to the current system font.

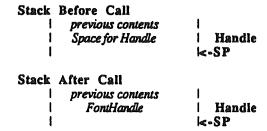

#### Possible Errors

None

#### ClearScreen

Sets the words in the screen memory to the value passed.

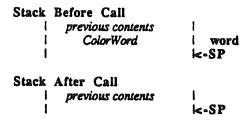

This is a very fast clear screen that just stuffs the value passed into each word of screen memory. The color you see on the screen will not be a solid color unless all the pixels in the word passed are the same.

Possible Errors

None

#### GrafOn

Turns on the super hi-res graphics mode.

This routine only touches the bit in the NewVideo softswitch that affects the what is displayed. It does not change the linearization bit in the field.

No Inputs.

None

GrafOff

Turns off the super hi-res graphics mode.

This routine only touches the bit in the NewVideo softswitch that affects the what is displayed. It does not change the linearization bit in the field.

No Inputs.

Possible Errors

None

# **GrafPort Calls**

# **OpenPort**

Initializes specified memory locations as a standard port and allocates new VisRgn and ClipRgn.

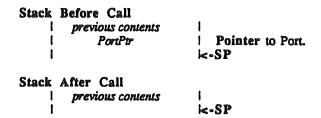

#### Possible Errors

Memory Mgr Errors Any errors from the memory manager are returned unchanged.

#### **InitPort**

Initializes specified memory locations as a standard port.

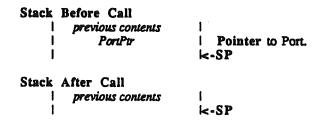

InitPort, unlike OpenPort, assumes that the region handles are valid and does not allocate new handles. Otherwise, InitPort performs the same functions.

#### Possible Errors

Memory Mgr Errors Any errors from the memory manager are returned unchanged.

#### ClosePort

Deallocates the memory associated with a port.

All handles are discarded. If the application disposes of the memory containing the port without first calling ClosePort, the memory associated with the handles is lost and cannot be claimed.

Warning: Never close the current port.

Possible Errors

Memory Mgr Errors Any errors from the memory manager are returned unchanged.

## **SetPort**

Makes the specified port the current port.

Possible Errors

None

#### **GetPort**

Returns the handle to the current port.

```
Stack Before Call

| previous contents | Space for Pointer to port. |
| Stack After Call | previous contents | PortPtr | Pointer to port. |
| Position | Pointer to port. |
| Space for Pointer to port. |
| Position | Pointer to port. |
| Space for Pointer to port. |
| Pointer to port. |
```

Possible Errors

None

SetPortLoc

Sets the current port's map information structure to the specified location information.

```
Stack Before Call
| previous contents | Ptr to LocInfo | Pointer | <-SP
```

Stack After Call

```
previous contents
Possible Errors
        None
                       Gets the current port's map information structure and puts it at the address indicated.
GetPortLoc
        Stack Before Call
                previous contents
                  Ptr to LocInfo
                                         Pointer
                                      K-SP
        Stack After Call
                previous contents
                                      K-SP
Possible Errors
        None
SetPortRect
                       Sets the current port's port rectangle to the specified recangle.
        Stack Before Call
                 previous contents
                     RectPtr
                                      l Pointer to rectangle.
        Stack After Call
                previous contents
Possible Errors
        None
GetPortRect
                        Returns the current port's map port rectangle.
        Stack Before Call
```

previous contents RectPtr

previous contents

Stack After Call

Pointer to rectangle.

I<-S₽

None

#### **SetPortSize**

Changes the size of the current GrafPort's PortRect.

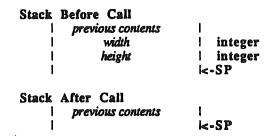

This does not affect the pixel map, but just changes the active area of the GrafPort. The call is normally used by the Window Manager.

#### Possible Errors

None

#### **MovePortTo**

Changes the location of the current GrafPort's PortRect.

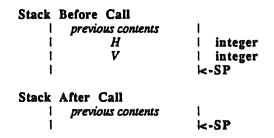

This does not affect the pixel map, but just changes the active area of the GrafPort. The call is normally used by the Window Manager.

#### Possible Errors

None

# **SetOrigin**

Adjusts the contents of PortRect and BoundsRect so that the upper left corner of PortRect is set to the specified point.

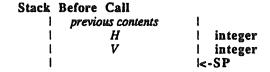

VisRgn is also affected, but ClipRgn is not. The pen position does not change.

#### Possible Errors

Memory Mgr Errors

Any errors from the memory manager are returned unchanged. (The memory manager may be called when the VisRgn is offset).

SetClip

Sets the clip region to the region passed by using CopyRgn.

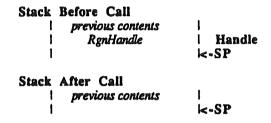

Possible Errors

Memory Mgr Errors Any errors from the memory manager are returned unchanged.

GetClip

Copies the Clip Region to the region passed. The region must have been created earlier with a new rgn call.

Possible Errors

Memory Mgr Errors 
Any errors from the memory manager are returned unchanged.

ClipRect

Changes the clip region of the current GrafPort to a rectangle equivalent to a given rectangle.

```
Stack Before Call

| previous contents | Pointer
```

This does not change the region handle, but affects the region itself.

Possible Errors

Memory Mgr Errors Any errors from the memory manager are returned unchanged.

HidePen

Decrements the pen level. A positive pen level indicates drawing will occur, a negative pen level indicates drawing will not occur.

No Inputs.

Possible Errors

None

ShowPen

Increments the pen level. A positive pen level indicates that drawing will occur, a negative pen level indicates drawing will not occur.

No Inputs.

Possible Errors

None

GetPen

Returns the pen location.

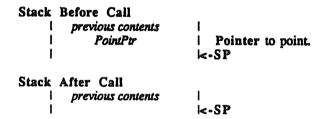

Possible Errors

None

SetPenState

Sets the pen state in the GrafPort to the values passed.

Stack Before Call

QuickDraw II ERS

August 11, 1986

Page 28

```
previous contents
                                       Pointer to PenState record.
                  PenStatePtr
       Stack After Call
                previous contents
                                     K-SP
Possible Errors
       None
GetPenState
                       Returns the pen state from the GrafPort.
       Stack Before Call
                previous contents
                                        Pointer to PenState record.
                  PenStatePtr
                                     K-SP
       Stack After Call
                previous contents
                                     K-SP
Possible Errors
       None
SetPenSize
                       Sets the current pen size to the specified pen size.
       Stack Before Call
                previous contents
                     width
                                        integer
                     height
                                        integer
       Stack After Call
                previous contents
                                     K-SP
Possible Errors
       None
GetPenSize
                       Returns the current pen size at the place indicated.
        Stack Before Call
                previous contents
```

Stack After Call

PointPtr |

previous contents

| Pointer to point.

K-S₽

None

SetPenMode

Sets the current pen mode to the specified pen mode.

```
Stack Before Call

| previous contents | word
| PenMode | word
| <-SP

Stack After Call
| previous contents | | <-SP
```

Possible Errors

None

GetPenMode

Returns the pen mode from the current port.

```
Stack Before Call

| previous contents |
| Space for PenMode | Space for PenMode (word).
| <-SP

Stack After Call
| previous contents |
| PenMode | word
| <-SP
```

Possible Errors

None

SetPenPat

Sets the current pen pattern to the specified pen pattern.

None

GetPenPat

Returns the current pen pattern at the specified location.

Possible Errors

None

SetSolidPenPat Sets the pen pattern to a solid pattern using the specified color.

```
Stack Before Call
| previous contents | integer | -SP

Stack After Call | previous contents | |-SP
```

Only an appropriate number of bits in *ColorNum* are used. If the PortSCB indicates 320 mode, then four bits are used; if the PortSCB indicates 640 mode, then two bits are used.

Possible Errors

None

SetPenMask

Sets the pen mask to the specified mask.

```
Stack Before Call
| previous contents | Pointer to mask.
| MaskPtr | Pointer to mask.
| <-SP

Stack After Call
| previous contents | | | <-SP
```

```
Possible Errors
```

None

GetPenMask

Returns the pen mask at the specified location.

```
Stack Before Call

| previous contents | Pointer to mask. |
| MaskPtr | Pointer to mask. |
| -SP
```

Possible Errors

None

SetBackPat

Sets the background pattern to the specified pattern.

Possible Errors

None

GetBackPat

Returns the background pattern at the specified location.

None

SetSolidBackPat Sets the background pattern to a solid pattern using the specified color.

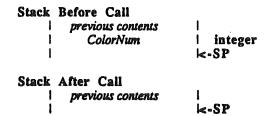

Only an appropriate number of bits in *ColorNum* are used. If the PortSCB indicates 320 mode, then four bits are used; if the PortSCB indicates 640 mode, then two bits are used.

#### Possible Errors

None

SolidPattern

Sets the spcified pattern to a solid pattern using the specified color.

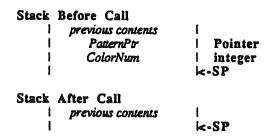

Only an appropriate number of bits in *ColorNum* are used. If the PortSCB indicates 320 mode, then four bits are used; if the PortSCB indicates 640 mode, then two bits are used.

#### Possible Errors

None

**PenNormal** 

Sets the pen state to the standard state (PenSize = 1,1; PenMode = copy; PenPat = Black; PenMask = 1's). The pen location is not changed.

No Inputs.

None

MoveTo

Moves the current pen location to the specified point.

Possible Errors

None

Move

Moves the current pen location by the specified horizontal and vertical displacements.

Possible Errors

None

SetFont

Sets the current font to the specified font.

None

## GetFont

Returns a handle to the current font.

```
Stack Before Call
| previous contents | Space for Result | Space for Handle.
| Stack After Call | previous contents | Handle | Handle | SP
```

Possible Errors

None

#### **SetFontID**

Sets the fontID field in the GrafPort.

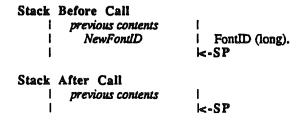

This routine does not change the current font. All it does is set the font ID. This call is designed for use by the font manager for the benefit of the picture routines. The picture routines use this field to try to find the font the application really wanted to draw with, rather than the one that was available when the picture was recorded.

#### Possible Errors

None

#### GetFontID

Returns the FontID field in the GrafPort.

```
Stack Before Call

| previous contents | Space for Result | Space for FontID (long). | -SP

Stack After Call | previous contents | FontHandle | FontID (long) | -SP
```

None

#### GetFontInfo

Returns information about the current font in the specified record.

```
Stack Before Call
| previous contents | Pointer FontInfo record.
| Stack After Call | previous contents | Figure 1 | Figure 2 | Figure 2 | Figure 3 | Figure 3 | Figure 3 | Figure 3 | Figure 3 | Figure 3 | Figure 3 | Figure 3 | Figure 3 | Figure 3 | Figure 3 | Figure 3 | Figure 3 | Figure 3 | Figure 3 | Figure 3 | Figure 3 | Figure 3 | Figure 3 | Figure 3 | Figure 3 | Figure 3 | Figure 3 | Figure 3 | Figure 3 | Figure 3 | Figure 3 | Figure 3 | Figure 3 | Figure 3 | Figure 3 | Figure 3 | Figure 3 | Figure 3 | Figure 3 | Figure 3 | Figure 3 | Figure 3 | Figure 3 | Figure 3 | Figure 3 | Figure 3 | Figure 3 | Figure 3 | Figure 3 | Figure 3 | Figure 3 | Figure 3 | Figure 3 | Figure 3 | Figure 3 | Figure 3 | Figure 3 | Figure 3 | Figure 3 | Figure 3 | Figure 3 | Figure 3 | Figure 3 | Figure 3 | Figure 3 | Figure 3 | Figure 3 | Figure 3 | Figure 3 | Figure 3 | Figure 3 | Figure 3 | Figure 3 | Figure 3 | Figure 3 | Figure 3 | Figure 3 | Figure 3 | Figure 3 | Figure 3 | Figure 3 | Figure 3 | Figure 3 | Figure 3 | Figure 3 | Figure 3 | Figure 3 | Figure 3 | Figure 3 | Figure 3 | Figure 3 | Figure 3 | Figure 3 | Figure 3 | Figure 3 | Figure 3 | Figure 3 | Figure 3 | Figure 3 | Figure 3 | Figure 3 | Figure 3 | Figure 3 | Figure 3 | Figure 3 | Figure 3 | Figure 3 | Figure 3 | Figure 3 | Figure 3 | Figure 3 | Figure 3 | Figure 3 | Figure 3 | Figure 3 | Figure 3 | Figure 3 | Figure 3 | Figure 3 | Figure 3 | Figure 3 | Figure 3 | Figure 3 | Figure 3 | Figure 3 | Figure 3 | Figure 3 | Figure 3 | Figure 3 | Figure 3 | Figure 3 | Figure 3 | Figure 3 | Figure 3 | Figure 3 | Figure 3 | Figure 3 | Figure 3 | Figure 3 | Figure 3 | Figure 3 | Figure 3 | Figure 3 | Figure 3 | Figure 3 | Figure 3 | Figure 3 | Figure 3 | Figure 3 | Figure 3 | Figure 3 | Figure 3 | Figure 3 | Figure 3 | Figure 3 | Figure 3 | Figure 3 | Figure 3 | Figure 3 | Figure 3 | Figure 3 | Figure 3 | Figure 3 | Figure 3 | Figure 3 | Figure 3 | Figure 3 | Figure 3 | Figure 3 | Figure 3 | Figure 3 | Figure 3 | Figure 3 | Figure 3 | Figure 3 | Figure 3 | Figure 3 | Figu
```

The information in the FontInfoRecord does not reflect current style modifications nor chExtra and spExtra.

Possible Errors

None

## GetFGSize

Returns the size of the font globals record.

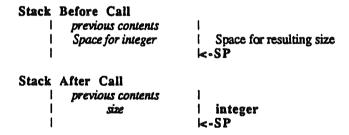

We expect that the amount of information returned by the GetFontGlobals call will change from version to version. This call makes it possible to find out how many bytes are being returned.

For the version of QuickDraw in ROM, this value is 10. For the RAM patch (version 1.1) the value is 12.

Possible Errors

None

#### GetFontGlobals

Returns information about the current font in the specified record.

```
Stack Before Call

| previous contents | Pointer FontGlobals record.
```

The size of the FontGlobals record is returned by the GetFGSize call. The infomation represents the grafport's current font, and does not reflect style modifications, chExtra or spExtr etc. Future versions of QuickDraw II may add more information at the end of this record (see GetFGSize), but the current fields and their order will be maintained.

#### Possible Errors

None

## SetFontFlags

Sets the font flags to the specified value.

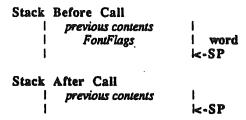

The font flags are used to indicate special operations performed on the text. Only one is defined at this time. If the lowest bit of the word is set then the font will be considered a fixed with font (rather than proportional) and all characters will be equally spaced. The width of the characters is that of widMax. Other flags are reserved for future use.

#### Possible Errors

None

# GetFontFlags Returns the current font flags.

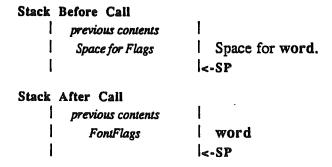

None

SetTextFace

Sets the text face to the specified value.

```
Stack Before Call

| previous contents |
| TextFace | word |
| <-SP

Stack After Call |
| previous contents |
| | | | | | | | | | | | |
```

Up to sixteen operations are possible on the text (only two are supported in ROM). Each bit in the textface word represents a different face. Plain text has a text face of 0.

Plain TextFace = 0Bold TextFace = 1Underline TextFace = 2

Possible Errors

None

GetTextFace

Returns the current text face.

```
Stack Before Call

| previous contents |
| Space for Result | Space for word.
| <-SP

Stack After Call
| previous contents |
| TextFace | word
| <-SP
```

Possible Errors

None

SetTextMode

Sets the text mode to the specified value.

```
Stack Before Call

| previous contents | word
| TextMode | word
| <-SP

Stack After Call
| previous contents |
```

There are eight different text transfer modes (and their opposites). The fastest modes are the modes which only transfer the foreground to the destination. The fastest of the foreground modes are FG-OR and FG-XOR. FG-BIC is almost as fast and FG-COPY is the slowest.

Possible Errors

None

ı

GetTextMode

Returns the current text mode.

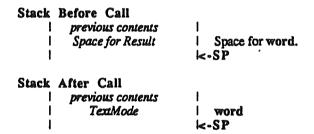

Possible Errors

None

SetSpaceExtra Sets the space extra field in the grafport to the specified value.

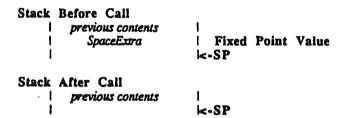

The space extra is used by programs that are trying to justify text to a left and right boundry. When the space extra field is non zero, its value is added the width of each space printed in a string. It is a fixed point value rather than an integer because you want to be able to control this down to the last pixel.

Possible Errors

None

GetSpaceExtra Returns the space extra field from the grafport.

```
| Space for Result | Space for Fixed Point Value. | <-SP |

Stack After Call | previous contents | LONG | <-SP |
```

None

SetCharExtra

Sets the char extra field in the grafport to the specified value.

The CharExtra field in the grafport is used to add width to every character in the font that has width. It does not affect zero width characters. This field is present because some fonts that look good in one graphics mode need a little extra space between the characters in another mode.

Possible Errors

None

GetSpaceExtra Returns the space extra field from the grafport.

```
Stack Before Call
| previous contents | Space for Result | Space for Fixed Point Value. | -SP

Stack After Call | previous contents | CharExtra | LONG | -SP
```

Possible Errors

None

SetForeColor Sets the foreground color field in the grafport to the specified value.

Stack Before Call

```
| previous contents | word | -SP |
Stack After Call | previous contents | |<-SP |
```

None

**GetForeColor** 

Returns the current foreground color from the grafport.

```
Stack Before Call

| previous contents | Space for Result | Space for ForeColor (word). | -SP

Stack After Call
| previous contents | ForeColor | word | -SP
```

Possible Errors

None

**SetBackColor** 

Sets the background color field in the grafport to the specified value.

```
Stack Before Call

| previous contents |
| BackColor | word |
| <-SP

Stack After Call |
| previous contents |
| <-SP
```

Possible Errors

None

GetBackColor Returns background color field from the grafport.

```
Stack Before Call

| previous contents | Space for Result | Space for BackColor (word). | -SP

Stack After Call | previous contents | BackColor | word
```

QuickDraw II ERS

None

#### SetBufDims

This sets the size of the QuickDraw II clipping and text buffers. It overrides the MaxWidth value supplied to QDStartup and the text buffer defaults set at that time.

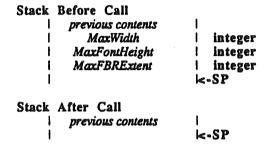

MaxWidth is the width, in bytes, of the widest pixelmap the application will draw into (0 indicates screen width). MaxFontHeight is the height of the tallest font the application will use (fRectHeight from the font record, computable as ascent + descent from the GetFontInfo call). MaxFBRExtent is the greatest fbrExtent value of any font the application will use. fbrExtent is a field in the font record, and is returned by GetFontGlobals. It is defined as the greatest (horizontal) distance, in pixels, from the character origin to the furthest foreground or background pixel of any character in the font. For more information, see "Fonts And Text In QuickDraw II".

SetBufSize "pads" the text buffer to permit values of chExtra ≤ fbrExtent (of the currently active font), spExtra ≤ fbrExtent, and style modifications which add upto 36 pixels to the bounds width (width of foreground and background) of any character.

When QDStartUp is called, it makes an internal call to SetBufDims, with the following values:

```
MaxWidth as supplied by the application;
MaxFontHeight = 2 * (height of system font);
MaxFBRExtent = 2 * (fbrExtent of system font).
```

If the application does not use fonts larger than that, and only uses reasonable values of chExtra and spExtra and no very extreme (presumably customized) style modifications, then there is no reason to call SetBufDims or ForceBufDims.

#### Error Codes

Memory Manager Errors Any errors from the memory manager are returned unchanged.

#### **ForceBufDims**

This call performs the same function as SetBufDims, except that MaxFBRExtent value is not padded in any way. Any style modification, etc., that might increase the bounds width of a character must be added to MaxFBRExtent by the application.

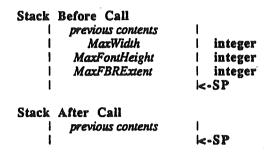

This can be used to allow absurdly large values of chExtra, spExtra, strange styles, and the like.

It is usually better to call SetBufDims and ForceBufDims once (if at all), early in the application with reasonable "max" values, because claiming and clearing a buffer can take lots of time. However, they may be called at any time. Also, it may sometimes be worthwhile to make one of these calls to shrink the size of the text buffer, thus conserving memory and (slightly) speeding performance. Don't be stingy, though.

#### Error Codes

Memory Manager Errors Any errors from the memory manager are returned unchanged.

#### SaveBufDims

This call saves QuickDraw's buffer sizing information in an 8 byte record supplied by the caller.

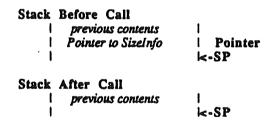

This call can be used when an application (or tool) wants to temporarily change the size of the QuickDraw buffers but wants to be able to restore them as well.

#### Possible Errors

None

RestoreBufDims

This call restores QuickDraw's internal buffers to the sizes described in an 8 byte record. This record is created by SaveBufDims.

Stack Before Call

| previous contents |
| MaxWidth | integer
| MaxFontHeight | integer
| MaxFBRExtent | integer
| <-SP

Stack After Call
| previous contents |
| <-SP

This call can be used when an application (or tool) wants to temporarily change the size of the QuickDraw buffers but wants to be able to restore them as well.

#### Error Codes

Memory Manager Errors Any errors from the memory manager are returned unchanged.

SetClipHandle Sets the clip region handle field in the grafport to the value passed.

Possible Errors

None

GetClipHandle Returns a copy of the handle to the ClipRgn.

Stack Before Call
| previous contents | Space for Result | Space for Handle | <-SP

Stack After Call | previous contents | RgnHandle | Handle | <-SP

None

SetVisRgn

Sets the vis region to the region passed by using CopyRgn.

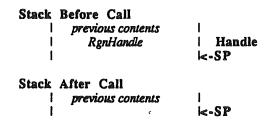

Possible Errors

None

GetVisRgn

Copies the contents of the VisRgn into the region passed. The region must have been created earlier with a NewRgn call.

```
Stack Before Call

| previous contents | Handle | Handle | -SP

Stack After Call | previous contents | | | -SP
```

Possible Errors

None

SetVisHandle

Sets the clip region handle field in the graf port to the value passed.

```
Stack Before Call

| previous contents | Handle | Handle | Handle | Formula | Handle | Formula | Handle | Formula | Handle | Formula | Handle | Formula | Handle | Formula | Handle | Handle | Handle | Handle | Handle | Handle | Handle | Handle | Handle | Handle | Handle | Handle | Handle | Handle | Handle | Handle | Handle | Handle | Handle | Handle | Handle | Handle | Handle | Handle | Handle | Handle | Handle | Handle | Handle | Handle | Handle | Handle | Handle | Handle | Handle | Handle | Handle | Handle | Handle | Handle | Handle | Handle | Handle | Handle | Handle | Handle | Handle | Handle | Handle | Handle | Handle | Handle | Handle | Handle | Handle | Handle | Handle | Handle | Handle | Handle | Handle | Handle | Handle | Handle | Handle | Handle | Handle | Handle | Handle | Handle | Handle | Handle | Handle | Handle | Handle | Handle | Handle | Handle | Handle | Handle | Handle | Handle | Handle | Handle | Handle | Handle | Handle | Handle | Handle | Handle | Handle | Handle | Handle | Handle | Handle | Handle | Handle | Handle | Handle | Handle | Handle | Handle | Handle | Handle | Handle | Handle | Handle | Handle | Handle | Handle | Handle | Handle | Handle | Handle | Handle | Handle | Handle | Handle | Handle | Handle | Handle | Handle | Handle | Handle | Handle | Handle | Handle | Handle | Handle | Handle | Handle | Handle | Handle | Handle | Handle | Handle | Handle | Handle | Handle | Handle | Handle | Handle | Handle | Handle | Handle | Handle | Handle | Handle | Handle | Handle | Handle | Handle | Handle | Handle | Handle | Handle | Handle | Handle | Handle | Handle | Handle | Handle | Handle | Handle | Handle | Handle | Handle | Handle | Handle | Handle | Handle | Handle | Handle | Handle | Handle | Handle | Handle | Handle | Handle | Handle | Handle | Handle | Handle | Handle | Handle | Handle | Handle | Handle | Handle | Handle | Handle | Handle | Handle | Handle | Handle | Handle | Handle | Handle | Handle | Handle | Handle | Handle | Handle | Handle | Handle | Handle | Handle | Handle | H
```

```
Possible Errors
```

None

GetVisHandle

Returns a copy of the handle to the VisRgn.

```
Stack Before Call

| previous contents | Space for Result | Space for Handle | Space for Handle | Space for Handle | Forevious contents | RgnHandle | Handle | SP
```

Possible Errors

None

SetPicSave

Sets the picsave field to the value passed. This is an interal routine that should not be used by application programs.

```
Stack Before Call

| previous contents | Long
| -SP

Stack After Call
| previous contents | -SP
```

Possible Errors

None -

**GetPicSave** 

Returns the contents of the PicSave field in the GrafPort.

```
Stack Before Call

| previous contents |
| Space for Long | Space for PicSaveValue |
| -SP

Stack After Call | previous contents |
| PicSaveValue | Long |
| -SP
```

None

SetRgnSave

Sets the RgnSave field to the value passed. This is an interal routine that should not be used by application programs.

```
Stack Before Call
| previous contents | LONG | LONG | CONG | CONG | CONG | CONG | CONG | CONG | CONG | CONG | CONG | CONG | CONG | CONG | CONG | CONG | CONG | CONG | CONG | CONG | CONG | CONG | CONG | CONG | CONG | CONG | CONG | CONG | CONG | CONG | CONG | CONG | CONG | CONG | CONG | CONG | CONG | CONG | CONG | CONG | CONG | CONG | CONG | CONG | CONG | CONG | CONG | CONG | CONG | CONG | CONG | CONG | CONG | CONG | CONG | CONG | CONG | CONG | CONG | CONG | CONG | CONG | CONG | CONG | CONG | CONG | CONG | CONG | CONG | CONG | CONG | CONG | CONG | CONG | CONG | CONG | CONG | CONG | CONG | CONG | CONG | CONG | CONG | CONG | CONG | CONG | CONG | CONG | CONG | CONG | CONG | CONG | CONG | CONG | CONG | CONG | CONG | CONG | CONG | CONG | CONG | CONG | CONG | CONG | CONG | CONG | CONG | CONG | CONG | CONG | CONG | CONG | CONG | CONG | CONG | CONG | CONG | CONG | CONG | CONG | CONG | CONG | CONG | CONG | CONG | CONG | CONG | CONG | CONG | CONG | CONG | CONG | CONG | CONG | CONG | CONG | CONG | CONG | CONG | CONG | CONG | CONG | CONG | CONG | CONG | CONG | CONG | CONG | CONG | CONG | CONG | CONG | CONG | CONG | CONG | CONG | CONG | CONG | CONG | CONG | CONG | CONG | CONG | CONG | CONG | CONG | CONG | CONG | CONG | CONG | CONG | CONG | CONG | CONG | CONG | CONG | CONG | CONG | CONG | CONG | CONG | CONG | CONG | CONG | CONG | CONG | CONG | CONG | CONG | CONG | CONG | CONG | CONG | CONG | CONG | CONG | CONG | CONG | CONG | CONG | CONG | CONG | CONG | CONG | CONG | CONG | CONG | CONG | CONG | CONG | CONG | CONG | CONG | CONG | CONG | CONG | CONG | CONG | CONG | CONG | CONG | CONG | CONG | CONG | CONG | CONG | CONG | CONG | CONG | CONG | CONG | CONG | CONG | CONG | CONG | CONG | CONG | CONG | CONG | CONG | CONG | CONG | CONG | CONG | CONG | CONG | CONG | CONG | CONG | CONG | CONG | CONG | CONG | CONG | CONG | CONG | CONG | CONG | CONG | CONG | CONG | CONG | CONG | CONG | CONG | CONG | CONG | CONG | CONG | CONG | CONG | CONG | CONG | CONG | CONG | CONG | CONG | CONG | CONG | CONG | CONG | CONG | CONG | CONG | CONG | CONG | CONG
```

Possible Errors

None

GetRgnSave

Returns the contents of the RgnSave field in the GrafPort.

```
Stack Before Call

| previous contents |
| Space for Long | Space for RgnSaveValue |
| -SP

Stack After Call
| previous contents |
| RgnSaveValue | Long |
| -SP
```

Possible Errors

None

SetPolySave

Sets the PolySave field to the value passed. This is an interal routine that should not be used by application programs.

```
Stack Before Call
| previous contents | Long
| PolySaveValue | Long
| <-SP

Stack After Call
| previous contents | | <-SP
```

```
Possible Errors
```

None

GetPolySave

Returns the contents of the PicSave field in the GrafPort.

```
Stack Before Call

| previous contents | Space for Long | Space for PolySaveValue | <-SP

Stack After Call
| previous contents | PolySaveValue | Long | SP
```

Possible Errors

None

SetGrafProcs

Sets the GrafProcs field to the value passed.

```
Stack Before Call
| previous contents | Pointer |
| GrafProcsPtr | Pointer |
| Stack After Call | previous contents | |
| | | | | | | | | | | | |
```

Possible Errors

None

GetGrafProcs

Returns the contents of the Pointer to the GrafProcs record associated with the GrafPort.

```
Stack Before Call

| previous contents | Space for Ptr | Space for Pointer to Graf Procs Record. | <-SP

Stack After Call
| previous contents | GrafProcsPtr | Pointer Graf Procs Record. | <-SP
```

None

#### SetUserField

Sets the UserField field in the GrafPort to the value passed. Programs can use this field to attach any data they want to a GrafPort by using this field as a pointer to some other data area.

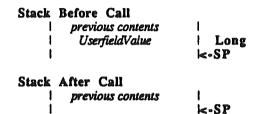

Possible Errors

None

## GetUserField

Returns the contents of the UserField field in the GrafPort.

```
Stack Before Call

| previous contents | Space for Long | Space for UserField Value | -SP

Stack After Call
| previous contents | UserField | Long | -SP
```

Possible Errors

None

SetSysField

Sets the SysField field to the value passed. This is an interal routine that should not be used by application programs.

```
Stack Before Call

| previous contents | Long | Long | I Long | I Long | I Long | I Long | I Long | I Long | I Long | I Long | I Long | I Long | I Long | I Long | I Long | I Long | I Long | I Long | I Long | I Long | I Long | I Long | I Long | I Long | I Long | I Long | I Long | I Long | I Long | I Long | I Long | I Long | I Long | I Long | I Long | I Long | I Long | I Long | I Long | I Long | I Long | I Long | I Long | I Long | I Long | I Long | I Long | I Long | I Long | I Long | I Long | I Long | I Long | I Long | I Long | I Long | I Long | I Long | I Long | I Long | I Long | I Long | I Long | I Long | I Long | I Long | I Long | I Long | I Long | I Long | I Long | I Long | I Long | I Long | I Long | I Long | I Long | I Long | I Long | I Long | I Long | I Long | I Long | I Long | I Long | I Long | I Long | I Long | I Long | I Long | I Long | I Long | I Long | I Long | I Long | I Long | I Long | I Long | I Long | I Long | I Long | I Long | I Long | I Long | I Long | I Long | I Long | I Long | I Long | I Long | I Long | I Long | I Long | I Long | I Long | I Long | I Long | I Long | I Long | I Long | I Long | I Long | I Long | I Long | I Long | I Long | I Long | I Long | I Long | I Long | I Long | I Long | I Long | I Long | I Long | I Long | I Long | I Long | I Long | I Long | I Long | I Long | I Long | I Long | I Long | I Long | I Long | I Long | I Long | I Long | I Long | I Long | I Long | I Long | I Long | I Long | I Long | I Long | I Long | I Long | I Long | I Long | I Long | I Long | I Long | I Long | I Long | I Long | I Long | I Long | I Long | I Long | I Long | I Long | I Long | I Long | I Long | I Long | I Long | I Long | I Long | I Long | I Long | I Long | I Long | I Long | I Long | I Long | I Long | I Long | I Long | I Long | I Long | I Long | I Long | I Long | I Long | I Long | I Long | I Long | I Long | I Long | I Long | I Long | I Long | I Long | I Long | I Long | I Long | I Long | I Long | I Long | I Long | I Long | I Long | I Long | I Long | I Long | I Long | I Long | I Long | I Long | I Long | I
```

None

GetSysField

Returns the contents of the SysField field in the GrafPort.

Possible Errors

None

# **Drawing Calls**

#### LineTo

Draws a line from the current pen location to the specified point.

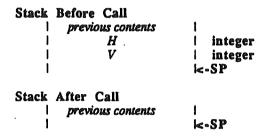

## Possible Errors

Memory Mgr Errors If a region is open, LineTo commands contribute to the definition. Memory manager errors can occur at this time.

#### Line

Draws a line from the current pen location to a new point specified by the horizontal and vertical displacements.

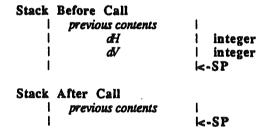

#### Possible Errors

Memory Mgr Errors If a region is open, Line commands contribute to the definition. Memory manager errors can occur at this time.

# Rectangle Drawing Calls

#### FrameRect

Draws the boundary of the specified rectangle with the current pattern and pen size.

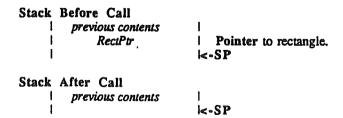

Only points entirely within the rectangle are affected.

#### Possible Errors

Memory Mgr Errors If a region is open, FrameRect commands contribute to the definition. Memory manager errors can occur at this time.

**PaintRect** 

Paints (fills) the interior of the specified rectangle with the current pen pattern.

```
Stack Before Call
| previous contents | Pointer to rectangle.
| RectPtr | Pointer to rectangle.
| Stack After Call
| previous contents | Stack | SP
```

Possible Errors

None

**EraseRect** 

Erases the interior of the specified rectangle with the background pattern.

Possible Errors

None

**InvertRect** 

Inverts the pixels in the interior of the specified rectangle.

```
Stack Before Call

| previous contents | Pointer to rectangle. |
| RectPtr | Pointer to rectangle. |
| -SP

Stack After Call | previous contents | |
| | | | | | | | | | | |
```

None

**FillRect** 

Paints (fills) the interior of the specified rectangle with the specified pattern.

```
Stack Before Call

| previous contents |
| RectPtr | Pointer to rectangle.
| PatternPtr | Pointer to pattern.
| <-SP

Stack After Call
| previous contents |
| <-SP
```

Possible Errors

None

# **Drawing Regions**

FrameRgn

Draws the boundary of the specified region with the current pattern and current pen size.

Only points entirely inside the region are affected.

If a region is open and being formed, the outside outline of the region being framed is added to that region's boundary.

Possible Errors

Memory Mgr Errors If a region is open, FrameRgn commands contribute to the definition. Memory manager errors can occur at this time.

PaintRgn

Paints (fills) the interior of the specified region with the current pen pattern.

```
Stack After Call
                previous contents
                                     K-SP
Possible Errors
       None
EraseRgn
                       Fills the interior of the specified region with the background pattern.
       Stack Before Call
                previous contents
                                        Handle to region
                   RgnHandle
                                     K-SP
       Stack After Call
                previous contents
                                     K-SP
InvertRgn
                       Inverts the pixels in the interior of the specified region.
       Stack Before Call
                previous contents
                   RgnHandle
                                        Handle to region
                                     K-SP
       Stack After Call
                previous contents
                                     K-SP
Possible Errors
       None
FillRgn
                       Fills the interior of the specified region with the specified pattern.
       Stack Before Call
                previous contents
                   RgnHandle
                                        Handle to region
                   PatternPtr
                                     | Pointer to pattern
       Stack 'After Call
                previous contents
                                     K-S₽
```

None

# **Drawing Polygons**

# FramePoly Frames the specified polygon. Stack Before Call | previous contents | Handle to polygon | K-SP Stack After Call | previous contents |

The polygon is framed with a series of lineto calls.

#### Possible Errors

Memory Mgr Errors If a region is open, FramePoly commands contribute to the definition. Memory manager errors can occur at this time.

K-SP

## PaintPoly Paints the specified polygon.

The polygon is painted by opening a region, drawing lines, closing the region and painting the region. When the drawing is complete, the region is discarded. There must be enough memory around to hold the polygon.

#### Possible Errors

Memory Mgr Errors 'Any errors from the memory manager are returned unchanged.

## ErasePoly Erases the specified polygon.

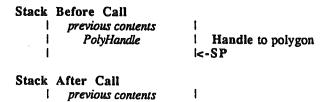

The polygon is erased by opening a region, drawing lines, closing the region and erasing the region. When the drawing is complete, the region is discarded. There must be enough memory around to hold the polygon.

#### Possible Errors

Memory Mgr Errors Any errors from the memory manager are returned unchanged.

## InvertPoly Inverts the specified polygon.

```
Stack Before Call

| previous contents | Handle to polygon | -SP

Stack After Call | previous contents | | -SP
```

The polygon is inverted by opening a region, drawing lines, closing the region and inverting the region. When the drawing is complete, the region is discarded. There must be enough memory around to hold the polygon.

#### Possible Errors

Memory Mgr Errors Any errors from the memory manager are returned unchanged.

#### FillPoly

Paints the specified polygon.

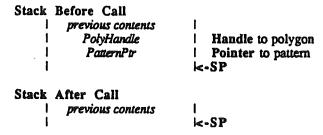

The polygon is painted by opening a region, drawing lines, closing the region and painting the region. When the drawing is complete, the region is discarded. There must be enough memory around to hold the polygon.

Memory Mgr Errors Any errors from the memory manager are returned unchanged.

# Oval Drawing Calls

The code that draws ovals resides in RAM. The code that handles the ovals contribution to region definitions resides in ROM.

FrameOval

Draws the boundary of the oval enscribed in the specified rectangle with the current pattern and pen size.

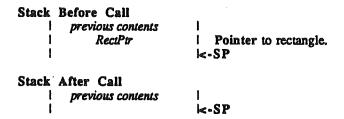

Only points entirely within the rectangle are affected.

#### Possible Errors

Memory Mgr Errors If a region is open, FrameOval commands contribute to the definition. Memory manager errors can occur at this time.

**PaintOval** 

Paints (fills) the interior of the oval enscribed in the specified rectangle with the current pen pattern.

Possible Errors

None

**EraseOval** 

Erases the interior of the oval enscribed in the specified rectangle with the background pattern.

```
Stack Before Call

| previous contents |
| RectPtr | Pointer to rectangle.
```

None

**InvertOval** 

Inverts the pixels in the interior of the oval enscribed in the specified rectangle.

Possible Errors

None

**FillOval** 

Paints (fills) the interior of the oval enscribed in the specified rectangle with the specified pattern.

Possible Errors

None

# RoundRect Drawing Calls

The code that draws roundrects resides in RAM. The code that handles the roundrects contribution to region definitions resides in ROM.

**FrameRRect** 

Draws the boundary of the roundrect enscribed in the specified rectangle with the current pattern and pen size.

```
Stack Before Call

| previous contents |
| RectPtr | Pointer to rectangle.
| OvalWidth | integer
| OvalHeight | integer
| | SP
```

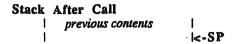

Only points entirely within the rectangle are affected.

#### Possible Errors

Memory Mgr Errors If a region is open, FrameRRect commands contribute to the definition. Memory manager errors can occur at this time.

**PaintRRect** 

Paints (fills) the interior of the roundrect enscribed in the specified rectangle with the current pen pattern.

```
Stack Before Call

| previous contents |
| RectPtr | Pointer to rectangle.
| OvalWidth | integer
| OvalHeight | integer
| K-SP
```

Possible Errors

None

**EraseRRect** 

Erases the interior of the roundrect enscribed in the specified rectangle with the background pattern.

```
Stack Before Call

| previous contents | Pointer to rectangle.
| OvalWidth | integer | OvalHeight | integer | SP

Stack After Call | previous contents | | SP
```

Possible Errors

None

InvertRRect

Inverts the pixels in the interior of the roundrect enscribed in the specified rectangle.

```
Stack Before Call

| previous contents | Pointer to rectangle.
| OvalWidth | integer | OvalHeight | integer | <-SP
```

None

**FillRRect** 

Paints (fills) the interior of the roundrect enscribed in the specified rectangle with the specified pattern.

```
Stack Before Call

| previous contents | Pointer to rectangle.
| OvalWidth | integer | Pointer to pattern.
| PatternPt | Pointer to pattern.
| Stack After Call | previous contents | | <-SP
```

Possible Errors

None

# Arc Drawing Calls

Arcs are defined by a rectangle, a start angle (in degrees) and an arc angle (in degrees). The arc that is drawn is the part of the oval described by the rectangle starting at start angle and sweeping clockwise arc angle degrees.

Framed arcs do not contribute to region definitions.

The code that draws ovals resides in RAM.

FrameArc

Draws the boundary of the arc enscribed in the specified rectangle with the current pattern and pen size.

```
Stack Before Call

| previous contents | Pointer to rectangle.
| StartAngle | integer | ArcAngle | integer | <-SP

Stack After Call | previous contents | | <-SP
```

Only points entirely within the rectangle are affected.

Possible Errors

None

**PaintArc** 

Paints (fills) the interior of the arc enscribed in the specified rectangle with the current pen pattern.

```
Stack Before Call

| previous contents |
| ReciPtr | Pointer to rectangle.
| StartAngle | integer |
| ArcAngle | integer |
| &-SP
```

Possible Errors

None

EraseArc

Erases the interior of the arc enscribed in the specified rectangle with the background pattern.

```
Stack Before Call

| previous contents |
| RectPtr | Pointer to rectangle.
| StartAngle | integer |
| ArcAngle | integer |
| Stack After Call |
| previous contents |
| | | | | | | | | | | |
```

Possible Errors

None

InvertArc

Inverts the pixels in the interior of the arc enscribed in the specified rectangle.

```
Stack Before Call

| previous contents | Pointer to rectangle.
| StartAngle | integer | ArcAngle | integer | <-SP

Stack After Call | previous contents | | <-SP
```

None

#### FillArc

Paints (fills) the interior of the arc enscribed in the specified rectangle with the specified pattern.

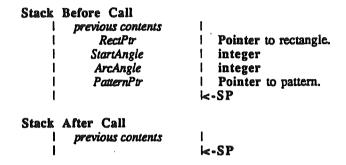

Possible Errors

None

# Pixel Transfer Calls

ScrollRect

Shifts the pixels inside the intersection of the specified rectangle, VisRgn, ClipRgn, PortRect, and BoundsRect.

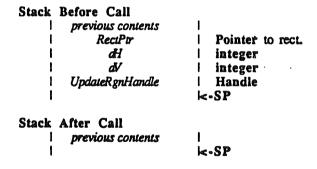

The pixels are shifted a distance of dh horizontally and dv vertically. The positive directions are to the right and down. No other pixels are affected. Pixels shifted out of the scroll area are lost. The backgound pattern fills the space created by the scroll. In addition UpdateRgn is changed to the area filled with BackPat.

Note that this *UpdateRgn* must be an existing region; it is not created by ScrollRect.

Memory Mgr Errors Any errors from the memory manager are returned unchanged.

#### **PaintPixels**

Transfers a region of pixels.

#### PaintParamPtr is equal to the following:

| PtrToSourceLocInfo   | Pointer |
|----------------------|---------|
| PtrToDestLocInfo     | Pointer |
| PtrToSourceRect      | Pointer |
| PtrToDestRect        | Pointer |
| Mode                 | WORD    |
| MaskHandle (ClipRgn) | Handle  |

The pixels are transferred without referencing the current GrafPort. The source and destination are described in the input, as is the clipping region.

A DestRect is required, but only the upper left corner is used in this version. In future versions we hope to be able to provide stretching and shrinking. The DestRect should be the same size as the SrcRect for the code to work without changes in the future.

#### Possible Errors

NotEqualChunkiness This is returned when the source and destination pixel maps are not the same type. That is one is for a 320 mode display and one is for a 640 mode display. The type is determined by the PortSCB of the LocInfo record.

#### **PPToPort**

Transfers pixels from a source pixel map to the current port clipping to the current Vis and Clip regions.

```
Stack Before Call

| previous contents |
| SrcLocPtr | Pointer param block.
| SrcRect | Pointer source rectangle.
| DestX | INTEGER.
| DestY | INTEGER.
| Transfer Mode | WORD.
| | <-SP
```

Stack After Call

This call differs form PaintPixels in that the current GrafPort is used as the destination. This is very useful when tring to paint a pixel map to a window and getting the clipping right. PaintPixels can do this but it requires extra code on the application's part.

#### Possible Errors

NotEqualChunkiness This is returned when the source and destination pixel maps are not the same type. That is one is for a 320 mode display and one is for a 640 mode display. The type is determined by the PortSCB of the LocInfo record.

# Text Drawing and Measuring

All text is drawn in the current font starting at the current pen position using the current textmode and foreground and background colors. After text is drawn, the pen is advanced by the width of the text drawn. The amount of advance can be obtained from any of the width calls. The text box calls return a rectangle that is the bounding box for the text. This width of the bounding box is not necessarily the width of the characters drawn because of kerning. See the appendix on fonts for information on how this works.

## DrawChar Draws the spedified character.

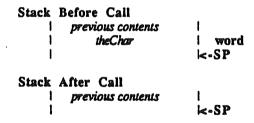

Possible Errors

None

DrawText

Draws the spedified text.

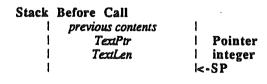

QuickDraw II ERS

Stack After Call

```
previous contents | | <-SP
```

None

**DrawString** 

Draws the spedified string.

Possible Errors

None

**DrawCString** 

Draws the spedified C-String.

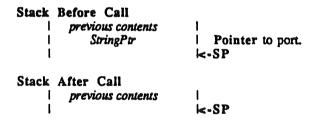

Possible Errors

None

#### Width Calls

Return the distance the pen would be advanced if the character or sequence of character were to be drawn. Reflects current style, chExtra, spExtra, etc. The actual pen position is not changed.

CharWidth

Returns the width of the spedified character.

```
Stack Before Call

| previous contents |
| Space for width | Space for integer
| theChar | word
```

QuickDraw II ERS

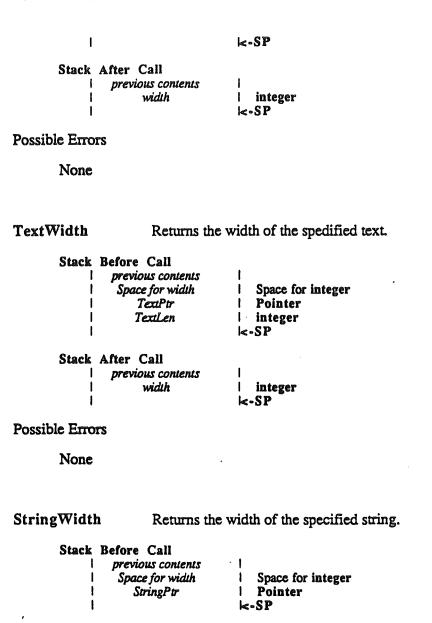

None

Stack After Call

previous contents width

CStringWidth Returns the width of the specified C-String.

integer

Stack Before Call

| previous contents |
| Space for width | Space for integer |
| CStringPtr | Pointer

QuickDraw II ERS

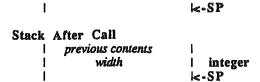

None

#### Bounds Calls

The Bounds calls set the contents of a specified rectangle so that rectangle is the smallest rectangle that encloses all the foreground and background pixels of the specified character or sequence of characters, if they were to be drawn. The rectangle is in local coordinates. It is as tall as the font height, with ascent pixel rows above the current pen position and decent rows below. It extends as far to the left as the current pen position or as far as the leftmost kerning pixel, whichever is further to the left; and as far right as the (hypothetical) new pen position, or the rightmost kerning pixel, whichever is further right. Reflects current style, chExtra, spExtra, etc.

The rectangle is not actually drawn, and the actual pen position is not changed.

#### CharBounds

Sets the specified rectangle to be the bounds of the specified character.

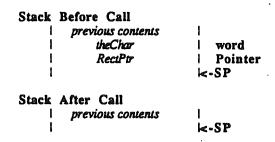

Possible Errors

None

#### **TextBounds**

Sets the specified rectangle to be the bounds of the specified text.

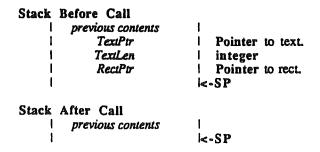

None

StringBounds

Sets the specified rectangle to be the bounds of specified string.

```
Stack Before Call

| previous contents |
| StringPtr | Pointer to string.
| RectPtr | Pointer to rect.
| --SP
```

Possible Errors

None

CStringBounds Sets the specified rectangle to be the bounds of specified estring.

```
Stack Before Call

| previous contents |
| CStringPtr | Pointer to Cstring.
| RectPtr | Pointer to rect.
| -SP

Stack After Call
| previous contents |
| -SP
```

Possible Errors

None

# Various Utilities

# Calculations With Rectangles

SetRect

Sets the rectangle pointed to by RectPtr to the specified values.

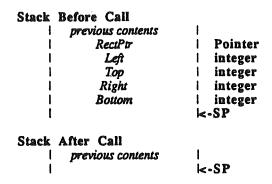

Possible Errors

None.

OffsetRect

Offsets the rectangle pointed to by RectPtr by the specified displacements.

```
Stack Before Call

| previous contents |
| RectPtr | Pointer
| dH | integer
| dV | integer
| <-SP

Stack After Call
| previous contents |
| <-SP
```

dv is added to the top and bottom; dh is added to the left and right.

Possible Errors

None.

InsetRect

Insets the rectangle pointed to by RectPtr by the specified displacements.

```
Stack Before Call

| previous contents | Pointer
| RectPtr | Pointer
| dH | integer
| dV | integer
```

dv is added to the top and subtracted from the bottom; dh is added to the left and subtracted from the right.

#### Possible Errors

None.

SectRect

Calculates the intersection of two rectangles and places the intersection in a third rectangle.

```
Stack Before Call
| previous contents | Space for Boolean empty flag
| RectPtr | Pointer
| RectPtr | Pointer
| RectPtr | Pointer
| RectPtr | Stack After Call
| previous contents | Empty Flag | Boolean (word).
```

If the result is non-empty, the output is TRUE; if the result is empty, the output is FALSE.

#### Possible Errors

None.

UnionRect

Calculates the union of two rectangles and places the union in a third rectangle.

Possible Errors

None.

**PtInRect** 

Detects whether a specified point is in a specified rectangle.

QuickDraw II ERS

August 11, 1986

Page 70

```
Stack Before Call
               previous contents
                                       Space for Boolean result
                Space for Result
                   PointPtr
                                       Pointer
                    RecuPtr
                                    Pointer
                                     K-SP
       Stack After Call
               previous contents
                                       Boolean (word) result
                  Result Flag
For example:
       PtInRect((10,10)),((10,10,20,20)) is TRUE but
       PtInRect((20,20)),((10,10,20,20)) is FALSE.
Possible Errors
       None.
Pt2Rect
                      Copies one point to the upper left of a specified rectangle and
                      another point to the lower right of the rectangle.
       Stack Before Call
                previous contents
                   Point1Ptr
                                        Pointer to source point.
                   PoinQPtr
                                       Pointer to source point.
                    RectPtr
                                     Pointer to destination rect.
       Stack After Call
                previous contents
                                     K-SP
Possible Errors
       None.
EqualRect
                      Compares two rectangles and returns TRUE or FALSE.
       Stack Before Call
                previous contents
                Space for Result
                                        Space for Boolaean (word) result.
                    RectlPtr
                                        Pointer to one rect.
                    RecQPtr
                                        Pointer to other rect.
                                     I<-SP
       Stack After Call
                previous contents
                                     Boolaean (word) result.
                 Boolean result
```

None.

**EmptyRect** 

Returns whether or not a specified rectangle is empty.

```
Stack Before Call

| previous contents |
| Space for Result | Space for Boolean (word) result |
| RectPtr | Pointer |
| STack After Call |
| previous contents |
| Result Flag | Boolean (word) result |
| SP
```

An empty rectangle has the top greater than or equal to the bottom, or the left greater than or equal to the right.

Possible Errors

None.

# Calculations With Points

AddPt

Adds two specified points together and leaves the result in the destination point.

```
Stack Before Call

| previous contents | Pointer to point.
| DestPtPtr | Pointer to point used as source and destination | STack After Call | previous contents | | STack | Pointer to point used as source and destination | STack | Pointer to point used as source and destination | STack | Pointer to point used as source and destination | STack | STack | Pointer to point used as source and destination | STack | Pointer to point used as source and destination | STack | Pointer to point used as source and destination | STack | Pointer to point used as source and destination | STack | Pointer to point used as source and destination | STack | Pointer to point used as source and destination | STack | Pointer to point used as source and destination | STack | Pointer to point used as source and destination | STack | Pointer to point used as source and destination | STack | Pointer to point used as source and destination | STack | Pointer to point used as source and destination | STack | Pointer to point used as source and destination | STack | Pointer to point used as source and destination | STack | Pointer to point used as source and destination | STack | Pointer to point used as source and destination | STack | Pointer to point used as source and destination | STack | Pointer to point used as source and destination | Pointer to point used as source and destination | Pointer to point used as source and destination | Pointer to point used as source and destination | Pointer to point used as source and destination | Pointer to point used as source and destination | Pointer to point used as source and destination | Pointer to point used as source and destination | Pointer to point used as source and destination | Pointer to point used as source and destination | Pointer to point used as source and destination | Pointer to point used as source and destination | Pointer to point used as source and destination | Pointer to point used as source and destination | Pointer to point used as source and destination | Pointer to poi
```

Possible Errors

None.

SubPt

Subtracts the source point from the destination point and leaves the result in the destination point.

```
Stack Before Call

| previous contents |
| SrcPtPtr | Pointer to point.
| DestPtPtr | Pointer to point used as source and destination |
| SrcPtPtr | Pointer to point used as source and destination |
```

```
Stack After Call
                previous contents
                                      <-SP
Possible Errors
        None.
                        Sets a point to specified horizontal and vertical values.
        Stack Before Call
                previous contents
                     SrcPtPtr
                                         Pointer to point.
                                         Horizontal value of point.
                        H
                                         Vertical value of point.
        Stack After Call
                 previous contents
                                      K-SP
Possible Errors
        None.
EqualPt
                        Returns a boolean result indicating whether two points are equal.
        Stack Before Call
                 previous contents
                  Boolean Result
                                         Space for result.
                     SrcPuPtr
                                          Pointer to point.
                    DesiPiPir
                                         Pointer to point used as source and destination
        Stack After Call
                 previous contents
                  Boolean Result
                                         result.
                                       K-SP
Possible Errors
        None.
LocalToGlobal
                        Converts a point from local coordinates to global coordinates.
        Stack Before Call
                 previous contents
                     PointPtr
                                       Pointer to point.
                                       K-SP
        Stack After Call
```

previous contents

SetPt

K-SP

Local coordinates are based on the current BoundsRect of the GrafPort. Global coordinates have 0,0 as the upper left corner of the pixel image.

Possible Errors

None.

GlobalToLocal Converts a point from global coordinates to local coordinates.

Local coordinates are based on the current BoundsRect of the GrafPort. Global coordinates have 0,0 as the upper left corner of the pixel image.

Possible Errors

None.

# Calculations With Regions

NewRgn

Allocates space for a new region and initializes it to the empty region.

```
Stack Before Call

| previous contents |
| Space for Handle | Space for resulting Handle |
| -SP

Stack After Call |
| previous contents |
| Handle to New Rgn | Resulting Handle.
```

This is the only way to create a new region. All other calls work with existing regions.

Possible Errors

Memory Mgr Errors Any errors from the memory manager are returned unchanged.

DisposeRgn

Deallocates space for the specified region.

```
Stack Before Call previous contents
```

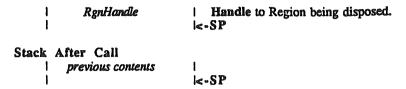

Memory Mgr Errors 
Any errors from the memory manager are returned unchanged.

# CopyRgn

Copies the contents of a region from one region to another.

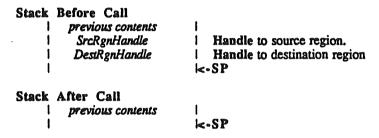

If the regions are not the same size to start with, the DestRgn is resized. (DestRgn must already exist. This call does not allocate it.)

#### Possible Errors

Memory Mgr Errors Any errors from the memory manager are returned unchanged.

SetEmptyRgn

Destroys the previous region information by setting it to the empty region.

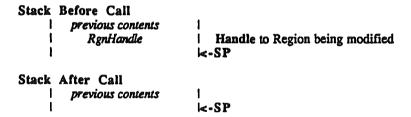

The empty region is a rectangular region with a bounding box of (0,0,0,0). If the original region was not rectangular, the region is resized.

Memory Mgr Errors Any errors from the memory manager are returned unchanged.

SetRectRgn

Destroys the previous region information by setting it to a rectangle described by the input.

```
Stack Before Call

| previous contents |
| RgnHandle | Handle to region being set.
| Left | integer
| Top | integer
| Right | integer
| Bottom | integer
| -SP
```

If the inputs do not describe a valid rectangle, the region is set to the empty region. If the original region was not rectangular, the region is resized.

#### Possible Errors

Memory Mgr Errors Any errors from the memory manager are returned unchanged.

RectRgn

Destroys the previous region information by setting it to a rectangle described by the input.

```
Stack Before Call

| previous contents | Handle to region being set. | Pointer to rectangle used as source | Stack After Call | previous contents | | SP
```

If the input does not describe a valid rectangle, the region is set to the empty region. If the original region was not rectangular, the region is resized.

## Possible Errors

Memory Mgr Errors 
Any errors from the memory manager are returned unchanged.

OpenRgn

Tells QuickDraw II to allocate temporary space and start saving lines and framed shapes for later processing as a region definition.

No Inputs.

This call takes no inputs. Instead it allocates memory to hold information about the being created. When CloseRgn is called, the region is created and this memory is freed.

While the region is open, all calls to Line, LineTo, FrameRect, FrameOval, FrameRect, FrameRgn and FramePoly contribute to the region definitition.

## Possible Errors

RgnAlreadyOpen

This is returned if you are already saving to a region in this

grafport.

Memory Mgr Errors

Any errors from the memory manager are returned

unchanged.

## CloseRgn

Tells QuickDraw II to stop processing information and to return the region that has been created.

The region must already exist, and its contents are replaced with the new region.

#### Possible Errors

RgnNotOpen

This is returned when there is not a region open in the

current grafport.

Memory Mgr Errors

Any errors from the memory manager are returned

unchanged.

#### OffsetRgn

Moves the region on the coordinate plane a distance of *dh* horizontally and *dv* vertically.

```
Stack Before Call

| previous contents | Handle to region being offset.
| RgnHandle | Horizontal displacement.
| dV | Vertical displacement.
| <-SP

Stack After Call | previous contents | | <-SP
```

The region retains its size and shape.

Memory Mgr Errors 
Any errors from the memory manager are returned unchanged.

# InsetRgn

Shrinks or expands a region.

```
Stack Before Call

| previous contents | Handle to region being inset.
| RgnHandle | Horizontal displacement.
| dH | Vertical displacement.
| <-SP

Stack After Call
| previous contents | | <-SP
```

All points on the region boundary are moved inwards a distance of dv vertically and dh horizontally. If dv or dh are negative, the points are moved outwards in that direction. InsetRgn leaves the region "centered" on the same position, but moves the outline. InsetRgn of a rectangular region works just like InsetRect.

## Possible Errors

Memory Mgr Errors Any errors from the memory manager are returned unchanged.

#### SectRgn

Calculates the intersection of two regions and places the intersection in the third region.

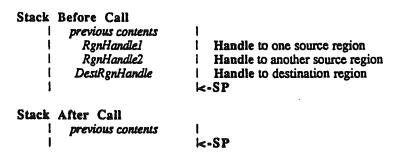

The destination region must already exist. The function does not allocate it. However, the destination region may be one of the source regions.

If the regions do not intersect, or one of the regions is empty, the destination is set to the empty region.

Memory Mgr Errors Any errors from the memory manager are returned unchanged.

## UnionRgn

Calculates the union of two regions and places the union in the third region.

```
Stack Before Call

| previous contents | Handle to one source region | RgnHandle2 | Handle to another source region | DestRgnHandle | Handle to destination region | <-SP

Stack After Call | previous contents | | | <-SP
```

The destination region must already exist. The function does not allocate it. However, the destination region may be one of the source regions.

If both regions are empty, the destination is set to the empty region.

#### Possible Errors

Memory Mgr Errors Any errors from the memory manager are returned unchanged.

#### DiffRgn

Calculates the difference of two regions and places the difference in the third region.

The destination region must already exist. The function does not allocate it. However, the destination region may be one of the source regions.

If the source region is empty, the destination is set to the empty region.

Memory Mgr Errors Any errors from the memory manager are returned unchanged.

## XorRgn

Calculates the difference between the union and the intersection of two regions and places the result in the third region.

The destination region must already exist. The function does not allocate it. However, the destination region may be one of the source regions.

If the regions are not coincident, the destination is set to the empty region.

#### Possible Errors

Memory Mgr Errors Any errors from the memory manager are returned unchanged.

# PtInRgn

Checks to see whether the pixel below and to the right of the point is within the specified region.

```
Stack Before Call

| previous contents |
| Space for Result | Space for Boolean (word)
| PointPtr | Pointer to point.
| RgnHandle | Region Handle | SP

Stack After Call | previous contents |
| Boolean Result | Boolean (word) | SP
```

The function returns TRUE if the pixel is within the region and FALSE if it is not.

#### Possible Errors

Memory Mgr Errors 
Any errors from the memory manager are returned unchanged.

RectInRgn

Checks whether a given rectangle intersects a specified region.

Stack Before Call

```
| previous contents |
| Space for Result | Space for Boolean (word) |
| RectPtr | Pointer to rect. |
| RgnHandle | Region Handle |
| SP

Stack After Call | previous contents |
| Boolean Result | Boolean (word) |
| SP
```

The function returns TRUE if the intersection encloses at least one pixel or FALSE if it does not.

#### Possible Errors

Memory Mgr Errors Any errors from the memory manager are returned unchanged.

EqualRgn

Compares the two regions and returns TRUE if they are equal or FALSE if not.

```
Stack Before Call

| previous contents | Space for Result | Space for Boolean (word)
| RgnHandlel | Pointer to point.
| RgnHandle2 | Region Handle | <-SP

Stack After Call | previous contents | Boolean Result | Boolean (word) | <-SP
```

The two regions must have identical sizes, shapes and locations to be considered equal. Any two empty regions are always equal.

#### Possible Errors

Memory Mgr Errors Any errors from the memory manager are returned unchanged.

EmptyRgn Checks to see if a region is empty.

```
Stack Before Call

| previous contents | Space for Result | Space for Boolean (word)
| RgnHandle | Region Handle | SP

Stack After Call | previous contents | Boolean Result | Boolean (word)
| Stack | Boolean Result | Space for Boolean (word) | SP
```

Returns TRUE if the region is empty or FALSE if not.

Memory Mgr Errors Any errors from the memory manager are returned unchanged.

# Calculations with Polygons

**OpenPoly** 

Returns a handle to a polygon data structure that will be updated by future LineTo's.

```
Stack Before Call

| previous contents | Space for PolyHandle | Space for Handle to Polygon | Stack After Call | previous contents | PolyHandle | Handle to Polygon | SP
```

The polygon is completed by making a ClosePoly call.

Possible Errors

PolyAlreadyOpen

This is returned when a polygon is already open and being

saved in the current grafport.

Memory Mgr Errors

Any errors from the memory manager are returned

unchanged.

ClosePoly

Completes the polygon creation process started with OpenPoly.

Has no inputs or outputs.

Possible Errors

PolyNotOpen

This is returned when a polygon is not open in the current

grafport.

Memory Mgr Errors

Any errors from the memory manager are returned

unchanged.

KillPoly

Disposes of the specified polygon.

Memory Mgr Errors Any errors from the memory manager are returned unchanged.

## **OffsetPoly**

Offsets the specified polygon by dH and dV.

#### Possible Errors

Memory Mgr Errors 
Any errors from the memory manager are returned unchanged.

# Mapping and Scaling Utilities

## MapPt

Maps the specified point from the source rect to the dest rect.

```
Stack Before Call

| previous contents |
| PointPtr | Pointer to point.
| SrcRectPtr | Pointer to source rect
| DestRectPtr | Pointer to dest rect
| --SP
```

Possible Errors

None.

**MapRect** 

Maps the specified rectangle from the source rect to the dest rect.

Stack After Call

```
previous contents
                                     K-SP
Possible Errors
       None.
MapRgn
                      Maps the specified region from the source rect to the dest rect.
       Stack Before Call
                previous contents
                  MapRgn
                                       Handle to region.
                                       Pointer to source rect
                  SrcRectPtr
                  DestRectPtr
                                    l Pointer to dest rect
       Stack After Call
               previous contents
                                     K-SP
Possible Errors
       Memory Mgr Errors
                              Any errors from the memory manager are returned
                              unchanged.
MapPoly
                      Maps the specified polygon from the source rect to the dest rect.
       Stack Before Call
                previous contents
                  PolyHandle
                                        Handle to polygon.
                   SrcRectPtr
                                        Pointer to source rect
                  DestRectPtr
                                     Pointer to dest rect
       Stack After Call
                previous contents
                                     K-SP
Possible Errors
       None.
ScalePt
                       Scales the specified point from the source rect to the dest rect.
       Stack Before Call
                previous contents
                   PointPtr
                                     l Pointer to point.
                   SrcRecuPtr
                                     Pointer to source rect
                                    l Pointer to dest rect
                  DestRectPtr
       Stack After Call
```

previous contents

K-SP

None.

# Miscellaneous Utilities

#### Random

Returns a pseudorandom number in the range -32768 to 32767.

```
Stack Before Call
| previous contents | Space for integer | Space for returned integer | STACK After Call | previous contents | Random integer | integer | SP
```

The number returned is generated based upon calculations performed on SeedValue, which can be set with SetRandSeed. The result for any particular seed value is always the same.

## Possible Errors

None.

# SetRandSeed

Sets the seed value for the random number generator.

```
Stack Before Call
| previous contents | long integer
| RandomSeed | long integer
| --SP

Stack After Call
| previous contents | |-SP
```

The algorithm for random numbers uses a 32 bit seed to produce a 16 bit random number.

#### Possible Errors

None.

## GetPixel

Returns the pixel below and to the right of the specifed point.

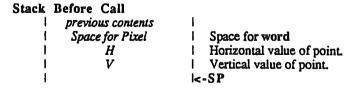

Stack After Call

previous contents | word | word | <-SP

The Pixel is returned in the lower bits of the word. If the current drawing location has a chunkiness of 2, then 2 bits of the word are valid. If the current drawing location has a chunkiness of 4, then 4 bits of the word are valid.

There is no guarantee that the point actually belongs to the port.

Possible Errors

None.

# Customizing QuickDraw Operations

These routines work similarly to those in QuickDraw on the Macintosh. The major difference is that no inputs are passed on the stack. Instead the standard routines expect their inputs on zero page at particular locations. Moreover, they expect that QuickDraw's zero page is already switched in when they are called. Details on what parts of zero page are used for what are not available yet.

A final difference is how these routines are called. Rather than making standard tool calls, you access them through vectors in bank E0.

SetStdProcs Sets up the specified record of pointers.

Stack Before Call

| previous contents | Pointer to StdProc Record | Pointer to standard proc record. | -SP

Stack After Call
| previous contents | | | | | | | |

Possible Errors

None.

StdText Draws standard text.

StdLine Draws standard lines.

StdRect Draws standard rects.

StdRRect Draws standard round rects.

StdOval Draws standard ovals.

StdArc Draws standard arcs.

StdPoly Draws standard polys.

StdRgn Draws standard regions.

StdPixels Draws standard pixels.

**StdComment** 

Does standard comments for pictures.

StdTxMeas

Does standard text measuring.

StdGetPic

Does standard retieval from picture record.

StdPutPic

Does standard storage into picture record.

SetIntUse

Tells QuickDraw's cursor drawing code whether or not it should use scan line interrupts.

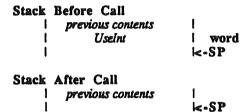

QuickDraw normally uses scan line interrupts to draw the cursor without flicker. If an application wants to use scan line interrupts for some process of its own, it must tell QuickDraw not to use them.

#### GetAddress

Returns the address of the specified table.

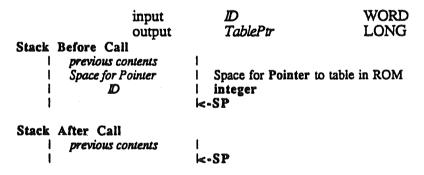

The ID's supported are

- ScreenTable
   ConTable320
   ConTable640
- QuickDraw II contains a number of tables that may be useful to a programmer. The GetAddress call is provided to make these tables accessable. It is absolutely imperitive that a program obtain the address of a table every time it runs. We will make no guarentee that these tables will stay in the same place when we change the ROM. In fact we can guarentee

that these tables will move and that anyone who hard-codes the addresses of these tables in their programs will be sorry.

The screen table has 200 two byte entries. Each is the address of the start of a scan line in the display buffer. The zeroth entry is \$2000, the address of scan line zero. Entry 1 is \$20A0, the address of scan line one. And so on.

ConTable320 and ConTable640 are used to convert from bytes that are one bit per pixel to bytes that are four and two bits per pixel respectively. ConTable320 has 256 four byte entries while ConTable640 has 256 two byte entries. These entries are the two and four bit per pixel representation of one bit per pixel bytes. For example, the byte containing \$37 looks as follows in one, two and four bit per pixel mode.

One Bit Two Bit Four Bit %00110111 %00 00 11 11 00 11 11 11 \$00FF 0FFF

The two and four bit versions would be obtained from the table as follows:

lda OneBit lda OneBit pick up the byte and #\$00FF and #\$00FF mask off the high byte asl a asl a multiply by 2 or 4 asl a tav lda [TwoBitTable],y put result in y tav lda [FourBitTable],y load out of table through y (save in x) tax (bump y) iny iny lda [FourBitTable],y (get the second word)

In both cases the addresses obtained from GetAddress are already on zero page.

#### Possible Errors

**NotActive** 

This is returned when QuickDraw has not been initialized.

# **Cursor-Handling Routines**

**SetCursor** 

Sets the cursor to the image passed in the cursor record.

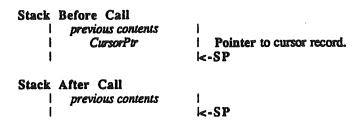

If the cursor is hidden, it remains hidden and appears in the new form when it becomes visible again. If the cursor is visible, it appears in the new form immediately.

GetCursorAdr

Returns a pointer to the current cursor record.

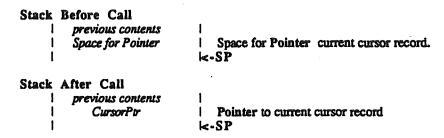

**HideCursor** 

Decrements the cursor level. A cursor level of zero indicates the cursor is visible; a cursor level less than zero indicates the cursor is not visible.

No Inputs.

ShowCursor

Increments the cursor level unless it is already zero. A cursor level of zero indicates the cursor is visible; a cursor level less than zero indicates the cursor is not visible.

No Inputs.

ObscureCursor

Hides the cursor until the mouse moves. This tool is used to get the cursor out of the way of typing.

No Inputs.

# **InitCursor**

Reinitializes the cursor.

No Inputs.

The cursor is set to the arrow cursor and made visible. This routine also checks the MasterSCB and sets the cursor accordingly. This is the routine to use if for some reason you want to change modes in the middle of a program. The steps you take to do this are:

- Hide the cursor if it is not already hidden.
   Set the MasterSCB to the mode you want.
   Set all the SCB's to the MasterSCB.
- 4. Set the color table the way you want it.5. Repaint the screen for the new mode
- 6. Call InitCursor.